Politechnika Białostocka Wydział Elektryczny Katedra Elektrotechniki, Energoelektroniki i Elektroenergetyki

> Instrukcja do pracowni specjalistycznej z przedmiotu

### **Programowanie Python 1**

Kod przedmiotu: **CP1S02005** 

(studia stacjonarne)

# **PYTHON - CIĄGI TEKSTOWE (TYP NAPISOWY)**

Numer ćwiczenia

### **PP\_04**

Autor: dr inż. Jarosław Forenc

Białystok 2024

# **Spis treści**

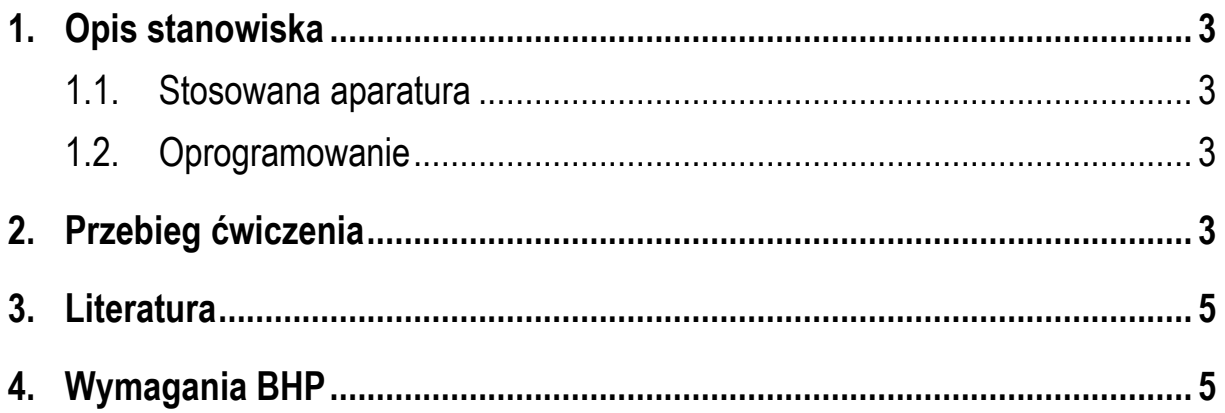

**Materiały dydaktyczne przeznaczone dla studentów Wydziału Elektrycznego PB.** 

© Wydział Elektryczny, Politechnika Białostocka, 2024 (wersja 1.0)

\_\_\_\_\_\_\_\_\_\_\_\_\_

Wszelkie prawa zastrzeżone. Żadna część tej publikacji nie może być kopiowana i odtwarzana w jakiejkolwiek formie i przy użyciu jakichkolwiek środków bez zgody posiadacza praw autorskich.

# **1. Opis stanowiska**

#### **1.1. Stosowana aparatura**

Podczas zajęć wykorzystywany jest komputer klasy PC z systemem operacyjnym Microsoft Windows 10.

#### **1.2. Oprogramowanie**

Na komputerach zainstalowany jest edytor kodu źródłowego Visual Studio Code 1.86 (lub nowszy) wraz z odpowiednim rozszerzeniem (Python extension for Visual Studio Code).

## **2. Przebieg ćwiczenia**

Na pracowni specjalistycznej należy wykonać wybrane zadania wskazane przez prowadzącego zajęcia. W różnych grupach mogą być wykonywane różne zadania.

- 1. Napisz program, który wczytuje z klawiatury jeden wiersz tekstu, a następnie:
	- a) wyświetla na ekranie wczytany tekst;
	- b) oblicza i wyświetla liczbę znaków znajdujących się w tekście;
	- c) oblicza i wyświetla liczbę małych liter oraz liczbę wielkich liter znajdujących się w tekście;
	- d) zamienia wszystkie małe litery na wielkie i ponownie wyświetla tekst;
	- e) zamienia wszystkie wielkie litery na małe i ponownie wyświetla tekst.
- 2. Napisz program, który wczytuje tekst z klawiatury (jeden wiersz), a następnie usuwa wszystkie znaki spacji znajdujące się na początku tekstu i na jego końcu, np.
	- " Ala ma kota " $\rightarrow$  "Ala ma kota"

3. Napisz program, który będzie wczytywał ciąg znaków składający się z zer i jedynek. Następnie program powinien wyznaczyć liczbę serii w ciągu. Seria w ciągu, to podciąg złożony z jednego lub kilku takich samych znaków.

Przykładowe wywołanie programu:

Podaj ciag: 0011101010011 Liczba serii: 8

- 4. Napisz program, który wczytuje jeden wiersz tekstu, a następnie podaje liczbę samogłosek występujących w tym wierszu.
- 5. Napisz program, który wczytuje jeden wiersz tekstu, a następnie podaje ile w tym wierszu występuje wyrazów.
- 6. Napisz program, który wczytuje jeden wiersz tekstu, a następnie sprawdza czy jest on palindromem. Palindrom to tekst, który zapisany i czytany od lewej do prawej strony brzmi tak samo, jak tekst zapisany i czytane od prawej do lewej. Przykłady palindromów: "Kobyła ma mały bok", "Wół utył i ma miły tułów".
- 7. Napisz program, który wczytuje jeden wiersz tekstu, a następnie podaje liczbę wystąpień każdej litery w tekście.
- 8. Napisz program, który wczytuje jeden wiersz tekstu i szyfruje go za pomocą Szyfru Cezara o określonym przesunięciu. Szyfr Cezara jest to rodzaj szyfru podstawieniowego, w którym każda litera tekstu jawnego zastępowana jest inną, oddaloną od niej o stałą liczbę pozycji w alfabecie, literą, przy czym kierunek zamiany musi być zachowany. Nie rozróżnia się przy tym liter wielkich i małych.
- 9. Napisz program, który wczytuje jeden wiersz tekstu zawierający nawiasy. Program powinien sprawdzić czy w tekście znajduje się zrównoważona liczba nawiasów:( ), { }, [ ].

## **3. Literatura**

- [1] Sarbicki G., Python. Kurs dla nauczycieli i studentów. Wydanie II. Helion, Gliwice, 2022.
- [2] Matthes E., Python. Instrukcje dla programisty. Wydanie III. Helion, Gliwice, 2023.
- [3] Sweigart A., Automatyzacja nudnych zadań z Pythonem. Nauka programowania. Wydanie II. Helion, Gliwice, 2021.
- [4] McKinney W., Python w analizie danych. Przetwarzanie danych za pomocą pakietów pandas i NumPy oraz środowiska Jupyter. Wydanie III. Helion, Gliwice, 2023.
- [5] Miles R., Python. Zacznij programować! Helion, Gliwice 2018.
- [6] https://docs.python.org/pl/3/ Python, dokumentacja.

## **4. Wymagania BHP**

Warunkiem przystąpienia do praktycznej realizacji ćwiczenia jest zapoznanie się z instrukcją BHP i instrukcją przeciw pożarową oraz przestrzeganie zasad w nich zawartych.

W trakcie zajęć laboratoryjnych należy przestrzegać następujących zasad.

- Sprawdzić, czy urządzenia dostępne na stanowisku laboratoryjnym są w stanie kompletnym, nie wskazującym na fizyczne uszkodzenie.
- Jeżeli istnieje taka możliwość, należy dostosować warunki stanowiska do własnych potrzeb, ze względu na ergonomię. Monitor komputera ustawić w sposób zapewniający stałą i wygodną obserwację dla wszystkich członków zespołu.
- Sprawdzić prawidłowość połączeń urządzeń.
- Załączenie komputera może nastąpić po wyrażeniu zgody przez prowadzącego.
- W trakcie pracy z komputerem zabronione jest spożywanie posiłków i picie napojów.
- W przypadku zakończenia pracy należy zakończyć sesję przez wydanie polecenia wylogowania. Zamknięcie systemu operacyjnego może się odbywać tylko na wyraźne polecenie prowadzącego.
- Zabronione jest dokonywanie jakichkolwiek przełączeń oraz wymiana elementów składowych stanowiska.
- Zabroniona jest zmiana konfiguracji komputera, w tym systemu operacyjnego i programów użytkowych, która nie wynika z programu zajęć i nie jest wykonywana w porozumieniu z prowadzącym zajęcia.
- W przypadku zaniku napięcia zasilającego należy niezwłocznie wyłączyć wszystkie urządzenia.
- Stwierdzone wszelkie braki w wyposażeniu stanowiska oraz nieprawidłowości w funkcjonowaniu sprzętu należy przekazywać prowadzącemu zajęcia.
- Zabrania się samodzielnego włączania, manipulowania i korzystania z urządzeń nie należących do danego ćwiczenia.
- W przypadku wystąpienia porażenia prądem elektrycznym należy niezwłocznie wyłączyć zasilanie stanowiska. Przed odłączeniem napięcia nie dotykać porażonego.